# **PENJADWALAN ULANG DENGAN** *PRECEDENCE DIAGRAM METHOD* **(PDM) PADA PROYEK KONSTRUKSI GEDUNG PENUNJANG PEMBELAJARAN UNIVERSITAS NEGERI MALANG**

#### Prisca Indah Pratama<sup>1</sup>, Lila Ayu Ratna Winanda<sup>2</sup>, dan Munasih<sup>3</sup>

*123) Jurusan Teknik Sipil, Institut Teknologi Nasional Malang Email: priscapratama46@gmail.com*

## **ABSTRACT**

Project scheduling is one element of planning results that can provide information about the planned schedule and progress of the Project in terms of the performance of resources in the form of costs, labor, equipment and materials as well as the planned Project duration and time progress for Project completion. Scheduling is allocating the time available to carry out each job in order to complete a project until an optimal result is achieved taking into account existing limitations. The aim of this research is to analyze the total duration and total costs of project implementation after scheduling using the Precedence Diagram Method (PDM). In this research, the method used is the Precedence Diagram Method (PDM). Precedence Diagramming Method (PDM) provides an easier way to explain the logical relationships between complex construction activities, especially when activities occur simultaneously. PDMs also tend to be smaller in manufacturing size. The most important thing in making PDM is that PDM is faster in preparation so that the scheduler does not need a lot of time to prepare the PDM schedule. From the results of the rescheduling analysis of the Malang State University Learning Support Building construction project using the Precedence Diagram Method (PDM) with the Microsoft Project 2016 assistance program, the duration was 222 days. The direct project costs from preparatory work to other work are Rp. 42,095,114,431.90. Then the indirect costs of work for the duration (project plan) are IDR. 79,199,760,- and after rescheduling it becomes Rp. 73,259,778,- which means there is an indirect cost efficiency of Rp. 5,939,982,-.

Keywords : Precedence Diagram Method (PDM), rescheduling, Microsoft Project.

## **ABSTRAK**

Penjadwalan Proyek merupakan salah satu elemen hasil perencanaan yang dapat memberikan informasi tentang jadwal rencana dan kemajuan Proyek dalam hal kinerja sumber-sumber daya berupa biaya, tenaga kerja, peralatan dan material serta rencana durasi Proyek dan progres waktu untuk penyelesaian Proyek. Penjadwalan atau *scheduling* adalah pengalokasian waktu yang tersedia untuk melaksanakan masing-masing pekerjaan dalam rangka menyelesaikan suatu Proyek hingga tercapai suatu hasil yang optimal dengan mempertimbangkan keterbatasanketerbatasan yang ada. Tujuan dari penelitian ini untuk menganalisis total durasi dan total biaya pada pelaksanaan Proyek setelah dilakukan penjadwalan menggunakan metode *Precedence Diagram Method* (PDM). Pada penelitian ini metode yang digunakan adalah metode *Precedence Diagram Method* (PDM). *Precedence Diagramming Method* (PDM) memberikan cara yang lebih mudah untuk menjelaskan hubungan logis antar kegiatan konstruksi yang kompleks, khususnya jika terjadi kegiatan-kegiatan yang terjadi bersamaan. PDM juga cenderung lebih kecil dalam ukuran pembuatannya. Hal yang paling utama dalam pembuatan PDM adalah bahwa PDM lebih cepat dalam persiapan pembuatannya sehingga penjadwal tidak membutuhkan banyak waktu dalam mempersiapkan jadwal PDM. Dari hasil analisis penjadwalan ulang pada Proyek pembangunan Gedung Penunjang Pembelajaran Universitas Negeri Malang menggunakan metode *Precedence Diagram Method* (PDM) dengan program bantu *Microsoft Project* 2016 didapat durasi yaitu 222 hari. Pada biaya langsung Proyek dari pekerjaan persiapan sampai pekerjaan lain-lain didapatkan sebesar Rp. 42.095.114.431,90. Lalu pada biaya tak langsung pekerjaan untuk durasi (rencana Proyek) sebesar Rp. 79.199.760,- dan setelah r*escheduling* menjadi Rp. 73.259.778,- yang berarti terjadi efisiensi biaya tak langsung sebesar Rp. 5.939.982,-.

Kata kunci: *Precedence Diagram Method* (PDM), penjadwalan ulang*, Microsoft Project*.

# **1. PENDAHULUAN**

# **Latar Belakang**

Kurva S memiliki kelemahan-kelemahan dalam menjadwalkan, yaitu : tidak memberikan informasi mengenai rincian pekerjaan secara pasti seperti susunan pekerjaan yang sesuai dengan pelaksanaan di lapangan, tidak memberikan informasi mengenai hubungan ketergantungan antar kegiatan, tidak memberikan informasi mengenai adanya kegiatan-kegiatan dengan waktu kritis, sehingga tidak dapat dilakukan percepatan suatu pekerjaan bila terjadi keterlambatan (Rani, 2016). Penjadwalan pada Proyek pembangunan Gedung Penunjang Pembelajaran Universitas Negeri Malang menggunakan Kurva S sehingga diperluhkannya penjadwalan ulang agar bisa mendapatkan informasi penjadwalan yang lebih lengkap.

*Precedence Diagramming Method* (PDM) memberikan cara yang lebih mudah untuk menjelaskan hubungan logis antar kegiatan konstruksi yang kompleks, khususnya jika terjadi kegiatan-kegiatan yang terjadi bersamaan. PDM juga cenderung lebih kecil dalam ukuran pembuatannya. Hal yang paling utama dalam pembuatan PDM adalah bahwa PDM lebih cepat dalam persiapan pembuatannya sehingga penjadwal tidak membutuhkan banyak waktu dalam mempersiapkan jadwal PDM. Selain itu, PDM juga menghapus kebutuhan akan kegiatan *dummy* dan detail tambahan untuk menunjukkan *overlap* antar kegiatan (Widiasanti, 2013). Dengan adanya kelebihan-kelebihan yang diberikan dalam penjadwalan menggunkan PDM membuat Peneliti condong untuk menjadwalkan menggunakan *Precedence Diagram Method* (PDM) yang diharapkan menghasilkan jadwal yang logis dan realistis sehingga nantinya dapat menjadi acuan pada penjadwalan Proyek di masa mendatang.

# **Identifikasi Masalah**

Dari latar belakang diatas dapat disimpulkan identifikasi masalahnya adalah sebagai berikut :

- 1. Adanya kelemahan dalam penjadwalan menggunakan Kurva S yang digunakan dalam perencanaan penjadwalan pada Proyek pembangunan Gedung Penunjang Pembelajaran Universitas Negeri Malang.
- 2. Masih kurangnya informasi penjadwalan yang didapatkan dari penjadwalan yang ada di Proyek pembangunan Gedung Penunjang Pembelajaran Universitas Negeri Malang.

# **Rumusan Masalah**

Adapun rumusan permasalahan dari penyusunan penelitian ini adalah sebagai berikut :

1. Berapa total durasi pada pelaksanaan Proyek setelah dilakukan penjadwalan menggunakan metode *Precedence Diagram Method* (PDM)?

2. Berapa total biaya pada pelaksanaan Proyek setelah dilakukan penjadwalan menggunakan metode *Precedence Diagram Method* (PDM)?

# **Tujuan Penelitian**

Adapun tujuan penelitian ini adalah sebagai berikut :

- 1. Menganalisis total durasi pada pelaksanaan Proyek setelah dilakukan penjadwalan menggunakan metode *Precedence Diagram Method* (PDM)*.*
- 2. Menganalisis total biaya pada pelaksanaan Proyek setelah dilakukan penjadwalan menggunakan metode *Precedence Diagram Method* (PDM).

# **Manfaat Penelitian**

Manfaat yang dapat diperoleh dari penelitian ini adalah :

Manfaat Teoritis :

- 1. Hasil penelitian diharapkan bisa digunakan sebagai bahan kajian ilmu tentang penjadwalan menggunakan *Precedence Diagram Method* (PDM).
- 2. Hasil penelitian diharapkan bisa digunakan sebagai salah satu referensi tentang penjadwalan menggunakan *Precedence Diagram Method* (PDM).
- 3. Hasil penelitian tersebut diharapkan bisa digunakan sebagai sumber pembelajaran pada materi tentang penjadwalan menggunakan *Precedence Diagram Method* (PDM).

Manfaat Praktis :

- 1. Bagi penyusun penelitian ini diharapkan menjadi sarana yang bermanfaat dalam mengimplementasikan pengetahuan penyusun tentang penjadwalan menggunakan *Precedence Diagram Method* (PDM).
- 2. Bagi peneliti selanjutnya penelitian ini diharapkan dapat memberikan kontribusi dalam pengembangan teori mengenai penjadwalan menggunakan *Precedence Diagram Method* (PDM).
- 3. Bagi pihak Proyek penelitian ini diharapkan dapat menjadi bahan pertimbangan untuk membuat penjadwalan dengan mendapatkan waktu dan biaya yang lebih optimal.

## **Batasan Masalah**

Berdasarkan permasalahan yang diuraikan diatas, maka untuk menghindari penyimpangan pembahasan maka dibuat pembatasan masalah, sebagai berikut :

1. Penelitian dilakukan pada semua pekerjaan kecuali pekerjaan mekanikal elektrikal & plumbing pada Proyek pembangunan Gedung Penunjang Pembelajaran Universitas Negeri Malang.

- 2. Dalam menganalisis jalur kritis dan durasi Proyek menggunakan aplikasi *Microsoft Project* dan *Microsoft Excel*.
- 3. Analisis harga satuan yang digunakan dalam penelitian ini sama dengan analisis harga satuan yang digunakan pada Proyek Pembangunan Gedung Penunjang Pembelajaran Universitas Negeri Malang yaitu ASHP 2021.

# **2. TINJAUAN PUSTAKA**

Berdasarkan pada penelitian-penelitian terdahulu dapat disimpulkan bahwa terdapat beberapa persamaan dan perbedaan dari penelitian yang akan diteliti dengan penelitian terdahulu. Pada objek penelitian terdapat perbedaan dalam setiap lokasi studi yang diambil. Objek penelitian ini dilakukan pada Proyek Pembangunan Gedung Penunjang Pembelajaran Universitas Negeri Malang. Dalam penggunaan metode pada tiap Proyek, beberapa menggunakan metode yang sama dan bebarapa juga menggunakan metode yang berbeda. Peneliti memilih menjadwalkan menggunakan metode *Precedence Diagram Method* (PDM) sebab jika pada metode CPM pekerjaan selanjutnya baru bisa dimulai jika pekerjaan sebelumnya telah selesai sedangkan pada metode PDM pekerjaan selanjutnya bisa dikerjakan apabila pekerjaan sebelumnya sudah dikerjakan sebagian (Marina *et al*., 2021), oleh karena itu metode PDM lebih tepat digunakan agar mendapatkan waktu penyelesaian Proyek yang efektif dan efisien. Dapat dilihat juga pada penelitian terdahulu penggunaan metode PDM banyak digunakan pada Proyek Gedung sehingga metode ini sangat cocok untuk digunakan dalam penelitian ini yang juga merupakan Proyek Gedung. Adapun kekurangan penggunaan CPM adalah tidak membuat penjadwalan alokasi sumber daya (Wiharti, 2022).

## **Proyek Konstruksi**

Proyek konstruksi merupakan suatu rangkaian kegiatan yang hanya satu kali dilaksanakan dan umumnya berjangka waktu pendek. Dalam rangkaian kegiatan tersebut, terdapat suatu proses yang mengolah sumber daya Proyek menjadi suatu hasil kegiatan yang berupa bangunan. Proses yang terjadi dalam rangkaian kegiatan tersebut tentunya melibatkan pihak-pihak yang terkait, baik secara langsung maupun tidak langsung. Hubungan antara pihak-pihak yang terlibat dalam suatu Proyek dibedakan atas hubungan fungsional dan hubungan kerja. Dengan banyaknya pihak yang terlibat dalam Proyek konstruksi maka potensi terjadinya konflik sangat besar sehingga dapat dikatakan bahwa Proyek konstruksi mengandung konflik yang cukup tinggi (Ervianto, 2005).

## **Penjadwalan Dengan** *Precedence Diagram Method* **(PDM)**

*Precedence Diagramming Method* (PDM) merupakan salah satu teknik penjadwalan yang termasuk dalam teknik penjadwalan *Network Planning* atau Rencana Jaringan Kerja. Berbeda dengan AOA yang menitikberatkan kegiatan pada anak panah, PDM menitikberatkan kegiatan pada *node* sehingga kadang disebut juga *Activity on Node* (Widiasanti, 2013).

Ada beberapa perbedaan antara *Activity on Arrow* (AOA), AON dengan PDM, yaitu sebagai berikut (Widiasanti, 2013) :

- 1. Pada AOA, kegiatan ditampilkan dengan anak panah, sedangkan AON dan PDM menggunakan *node*. Anak panah menunjukkan hubungan logis antara kegiatan.
- 2. Pada AOA bentuk *node* adalah lingkaran, sementara pada AON dan PDM bentuk *node* adalah persegi panjang.
- 3. Ukuran *node* pada AON dan PDM lebih besar dari *node* AOA karena berisi lebih banyak keterangan.
- 4. Metode perhitungan AOA dan PDM sedikit berbeda.

#### **3. METODOLOGI PENELITIAN**

**Lokasi Penelitian** 

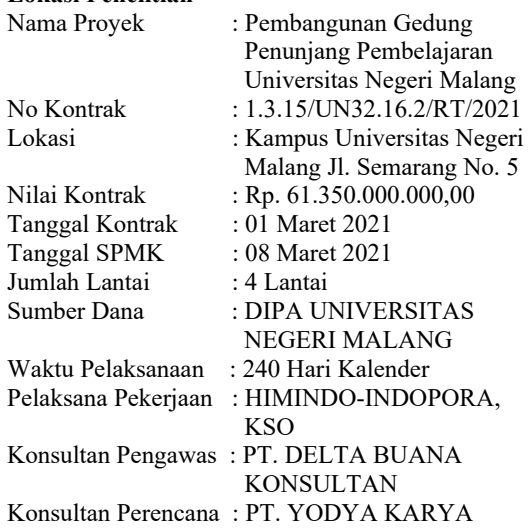

# **Jenis Data Dan Sumber Data**

# 1. Jenis Data

Data Kualitatif

Menunjukkan kualitas, bentuk angka *non parametric (ordinal* dan nominal), misalnya: pintar, bodoh, sedang. Data kualitatif memiliki ciri terdiri dari dua atau lebih atribut, tidak mempunyai rangking atau peringkat, misalnya: laki-laki, perempuan, golongan darah. Sedangkan data yang memiliki dua atribut : dikotome/*binary*, misalanya: *Yes-No*, Hidup-Mati, *Plus-Minus* (Ahyar, H., Andriani, H., Sukmana, D. J., 2020).

Data kualitatif yang dibutuhkan dalam penelitian ini adalah urutan proses kegiatan dalam Proyek.

## Data Kuantitatif

Menunjukkan kuantitas, bentuk angka *absolute* (*parametric*) sehingga dapat ditentukan *magnitude*nya (besarannya), misalnya 5 kg (Ahyar, H., Andriani, H., Sukmana, D. J., 2020).

Data kuantitatif yang dibutuhkan dalam penelitian ini adalah data waktu penyelesaian setiap pekerjaan yang dibutuhkan pada tiap-tiap pekerjaan.

# 2. Sumber Data

# Data Primer

Data primer dalam suatu penelitian diperoleh langsung dari sumbernya dengan melakukan pengukuran, menghitung sendiri dalam bentuk angket, observasi, wawancara dan lain-lain (Ahyar, H., Andriani, H., Sukmana, D. J., 2020).

# Data Sekunder

Data sekunder diperoleh secara tidak langsung dari orang lain, kantor yang berupa laporan, profil, buku pedoman, atau pustaka (Ahyar, H., Andriani, H., Sukmana, D. J., 2020).

Dalam penelitian ini data sekunder yang didapatkan dari Proyek Pembangunan Gedung Penunjang Pembelajaran Universitas Negeri Malang, seperti :

- a. *Time schedule* Proyek
- b. Gambar dan Desain Perencanaan Proyek
- c. Progres Laporan Harian dan Laporan Mingguan

# **Langkah-Langkah Dan Analisis Penelitian**

Adapun tahapan-tahapan yang perluh dilakukan dalam penelitian ini adalah sebagai berikut :

1. Identifikasi Masalah.

Identifikasi masalah merupakan hal penting dalam sebuah penelitian. Tanpa identifikasi masalah yang kuat dan matang, penelitian akan mudah dipatahkan. Dalam penelitian ini identifikasi masalah yang terjadi pada Pembangunan Gedung Penunjang Pembelajaran Universitas Negeri Malang adalah penjadwalan yang ada di Proyek menggunakan Kurva S yang memiliki kelemahan yaitu tidak memberikan informasi mengenai rincian pekerjaan secara pasti, sehingga diperluhkannya untuk menjadwalkan ulang agar informasi yang didapatkan lebih lengkap.

2. Tinjauan Pustaka.

Tinjauan pustaka adalah ringkasan penelitianpenelitian sebelumnya tentang topik tertentu. Dengan adanya tinjauan pustaka dapat memberikan dasar pemikiran, memberikan acuan, dan memberikan alternatif yang sebaiknya dipilih dari pertimbangan-pertimbangan yang ada dari

penelitian sebelumnya. Dari tinjauan pustaka penelitian ini, Penyusun memilih penjadwalan menggunakan metode PDM dikarenakan metode PDM karena memberikan cara yang lebih mudah untuk menjelaskan hubungan logis antar kegiatan konstruksi yang kompleks, khususnya jika terjadi kegiatan-kegiatan yang terjadi bersamaan dan berbagai kelebihan metode PDM lainnya.

3. Pengumpulan Data Sekunder.

Data sekunder yang didapatkan dari Proyek Pembangunan Gedung Penunjang Pembelajaran Universitas Negeri Malang, yaitu : *Time schedule* Proyek, Gambar dan Desain Perencanaan Proyek, dan Progres Laporan Harian dan Laporan Mingguan yang dikumpulkan untuk digunakan dalam merealisasikan penelitian ini.

4. Pengolahan Data

Tahap pengolahan data dilakukan dalam penelitian ini sebagai berikut :

- Pengolahan Data Proyek
- 1. Gambar Kerja.
- 2. Back Up Volume Pekerjaan.
- 3. Rencana Anggaran Biaya (RAB).
- 4. Membuat *Time Schedule*/Kurva S.
- Penjadwalan PDM Menggunakan *Microsoft Project* 2016
- 1.Informasi Data Awal.
- 2. Menghitung Durasi Dan Tenaga Kerja.
- Untuk mendapatkan durasi pekerjaan, terlebih dahulu harus mengetahui volume tiap pekerjaan yang dapat dilihat pada RAB Proyek. Setelah itu menghitung total keperluhan produktifitas perhari yang diperoleh dari mengalikan koefisien tenaga kerja berdasarkan SNI dengan jumlah tenaga kerja. Setelah itu, akan didapatkan durasi tiap pekerjaan dengan cara volume dibagi dengan total keperluhan produktifitas perhari.
- 3. Penentuan Jalur Kritis *Precedence Diagram Method.*

Pada bagian ini menjelaskan jaringan kerja Proyek dan pekerjaan mana saja yang merupakan jalur kritis. Pada jaringan kerja hubungan dan ketergantungan logis antar aktivitas tergambar secara jelas, sehingga metode ini sangat baik untuk pengendalian dan prediksi Proyek.

- 4. Menampilkan Grafik Sumber Daya.
- Biaya Tak Langsung Proyek
- Hasil dan Pembahasan
- 5. Membuat Kesimpulan dan Saran

Kesimpulan berisi tentang ringkasan yang diperoleh dari hasil pengumpulan, dan analisis yang menjawab tujuan penelitian yang ditetapkan. Saran berisi tentang masukan yang ditujukan kepada berbagai pihak dalam menanggapi penelitian ini.

Langkah – langkah dan analisis penelitian dapat digambarkan dalam diagram alir penelitian yang dapat dilihat pada gambar 1.

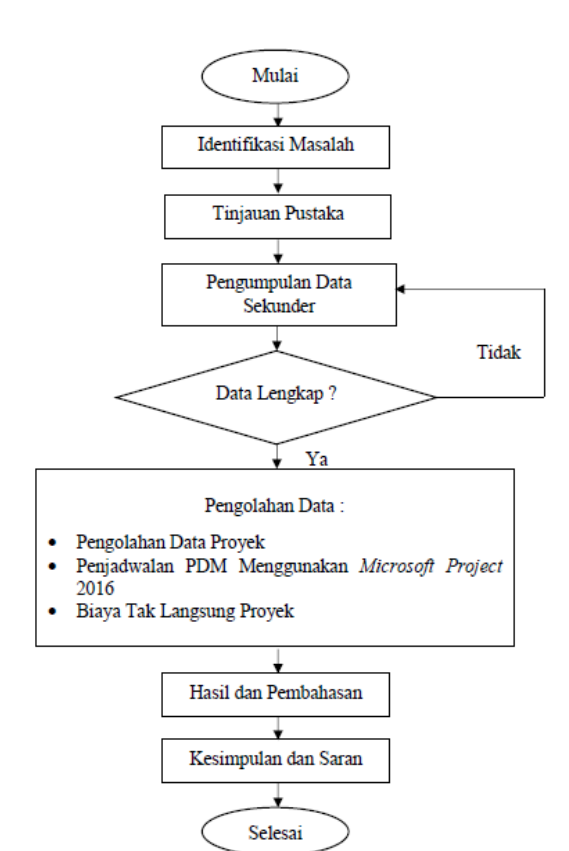

Gambar 1 Bagan Alir Penelitian

# **4. ANALISIS DAN PEMBAHASAN Pengolahan Data Proyek**

Dalam penelitian ini membutuhkan data-data Proyek untuk melakukan Penjadwalan ulang (*Rescheduling*) dengan metode *Precendence* 

*Diagram Method* (PDM), serta bagaimana proses pengolahan data-data tersebut. Data-data Proyek yang digunakan dan proses pengolahan data-data tersebut adalah sebagai berikut :

1) Gambar Kerja

Gambar kerja sangat penting dalam melakukan *rescheduling* jadwal yang nantinya akan digunakan sebagai acuan untuk menghitung volume sehingga dapat diketahui durasi masing-masing pekerjaan. Gambar kerja dapat dilihat pada gambar 2.

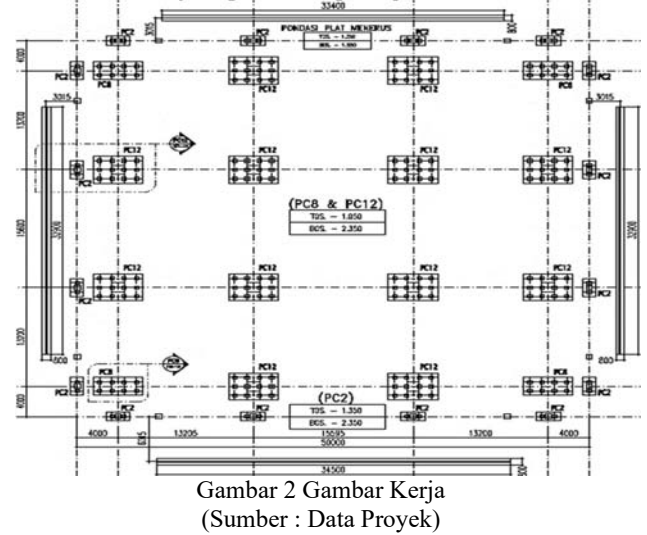

#### 2) *Back Up* Volume Pekerjaan

Untuk membuat RAB, maka terlebih dahulu harus mengetahui volume masing-masing pekerjaan. Pada Tabel 1 adalah *back up* volume pada pekerjaan pengukuran dan pemasangan bowplank.

Tabel 1 *Back Up* Volume Pada Pekerjaan Pengukuran Dan Pemasangan Bowplank

| NO | <b>URAIAN PEKERJAAN</b>                         | <b>LOKASI</b> | <b>GRID</b> | $\sim$<br><b>SATUAN</b> | <b>MEMBER</b> | $\tilde{\phantom{a}}$<br><b>UKURAN</b> |               |              |             | <b>VOLUME</b> |
|----|-------------------------------------------------|---------------|-------------|-------------------------|---------------|----------------------------------------|---------------|--------------|-------------|---------------|
|    |                                                 |               |             |                         |               | <b>PANJANG</b>                         | <b>TINGGI</b> | <b>LEBAR</b> | <b>AREA</b> |               |
|    | PEKERJAAN PERSIAPAN                             |               |             |                         |               |                                        |               |              |             |               |
|    | a. Pekerjaan Pengukuran dan Pemasangan Bowplank |               |             | m'                      |               |                                        |               |              |             | 840,40        |
|    | Bangunan Utama Masjid                           |               |             | m                       |               | 58,5                                   |               | 58,5         |             | 234,00        |
|    | TW dan KM Pria Luar                             | Utama         |             | m                       |               | 20                                     |               | 17,5         |             | 75,00         |
|    |                                                 | Menara        |             | m                       |               | 10,5                                   |               |              |             | 21,00         |
|    | TW dan KM Wanita Luar dan Penitipan Barang Luar |               |             | m                       |               | 28                                     |               | 17           |             | 90,00         |
|    | Pump Room dan Power House                       |               |             |                         |               | 14                                     |               | 9            |             | 46,00         |
|    | PC2                                             |               |             |                         | 16            | 1,2                                    |               | 2.4          |             | 115,20        |
|    | PC8                                             |               |             |                         | 4             | 2.4                                    |               | 4.8          |             | 57,60         |
|    | <b>PC12</b>                                     |               |             |                         | 12            | 3,6                                    |               | 4,8          |             | 201,60        |

(Sumber : Data Proyek)

Pada tabel 1 merupakan *back up* volume pekerjaan pengukuran dan pemasangan bowplank dari Proyek. Dalam tabel *back up* volume pekerjaan dari Proyek masih ada item pekerjaan yang belum masuk hitungan sehingga peneliti menambahkan beberapa item dalam pekerjaan pengukuran dan pemasangan bowplank, pekerjaan yang ditambahkan yaitu pekerjaan pengukuran dan pemasangan bowplank pada PC2, PC8, PC12.

Untuk perhitungannya, diambil contoh pada pekerjaan pengukuran dan pemasangan bouwplank. Dari pekerjaan tersebut di dapat analisa sebagai berikut :

Pekerjaan Pengukuran dan Pemasangan Bouplank

 Volume Bangunan Utama Masjid = (2P+2L) x Member =  $(2(58,5)+2(58,5))$  x 1 = 234 m'.

- Volume TW dan KM Pria Luar (Utama) =  $(2P+2L)$  x Member =  $(2(20)+2(17,5))$  x 1 = 75 m'.
- Volume TW dan KM Pria Luar (Menara) = Member x Panjang =  $2 \times 10,5 = 21$  m'.
- Volume TW dan KM Wanita Luar dan Penitipan Barang Luar =  $(2P+2L)$  x Member =  $(2(28)+2(17))$  x 1 = 90 m'.
- Volume Pump Room dan Power House =  $(2P+2L) = (2(14)+2(9)) = 46$  m'.
- Volume  $PC2 = (2P+2L)$  x Member =  $(2(1,2)+2(2,4))$  x  $16 = 115,20$  m'.
- Volume  $PC8 = (2P+2L)$  x Member =  $(2(2,4)+2(4,8))$  x 4 = 57,60 m'.
- Volume  $PC12 = (2P+2L)$  x Member =  $(2(3,6)+2(4,8)) \times 12 = 201,60 \text{ m}.$
- 3) Rencana Anggaran Biaya (RAB)

Data selanjutnya yang diperlukan adalah data daftar harga satuan upah pekerja, daftar analisa harga satuan, Rencana Anggaran Biaya (RAB). Data daftar harga satuan upah pekerja dan daftar analisa harga satuan digunakan untuk menyusun RAB, lalu RAB akan digunakan untuk menghitung analisis per item pekerjaan dan menyiapkan data input berupa durasi dan SDM ke *Ms. Project* agar mengetahui lintasan kritis yang cenderung menyebabkan keterlambatan pekerjaan pada suatu Proyek pembangunan. Data daftar harga satuan upah pekerja pada tabel 2, daftar analisa harga satuan pada tabel 3, perhitungan harga satuan RAB

pada tabel 4, dan Rencana Anggaran Biaya dapat dilihat pada tabel 5.

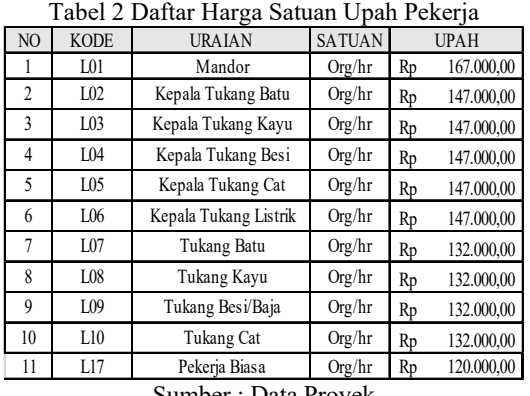

Sumber : Data Proyek

Tabel 3 Daftar Analisa Harga Satuan

| N <sub>O</sub> | <b>KODE</b> | <b>BAHAN BANGUNAN</b>   | <b>SATUAN</b>  |    | <b>HARGA SATUAN</b> |
|----------------|-------------|-------------------------|----------------|----|---------------------|
|                | M001        | Pasir Urug              | m <sup>3</sup> | Rp | 230.000,00          |
| 2              | M002        | Pasir Pasang            | m <sup>3</sup> | Rp | 230.000,00          |
| 3              | M004        | Pasir Cor               | m <sup>3</sup> | Rp | 215.000,00          |
| 4              | M007        | Sirtu                   | m <sup>3</sup> | Rp | 230.000,00          |
| 5              | M012        | Batu Kali               | m <sup>3</sup> | Rp | 150.000,00          |
| 6              | M019        | Batu Pecah Mesin 2/3    | m <sup>3</sup> | Rp | 150.000,00          |
| 7              | M022.e      | Bata Ringan             | bh             | Rp | 6.850,00            |
| 8              | M084        | Balok Kayu Kelas III    | m <sup>3</sup> | Rp | 1.000.000,00        |
| 9              | M085        | Papan Kayu kelas III    | m <sup>3</sup> | Rp | 1.000.000.00        |
| 10             | M140        | Paku Kayu Segala Ukuran | kg             | Rp | 17.000,00           |

Sumber : Data Proyek

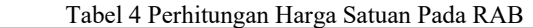

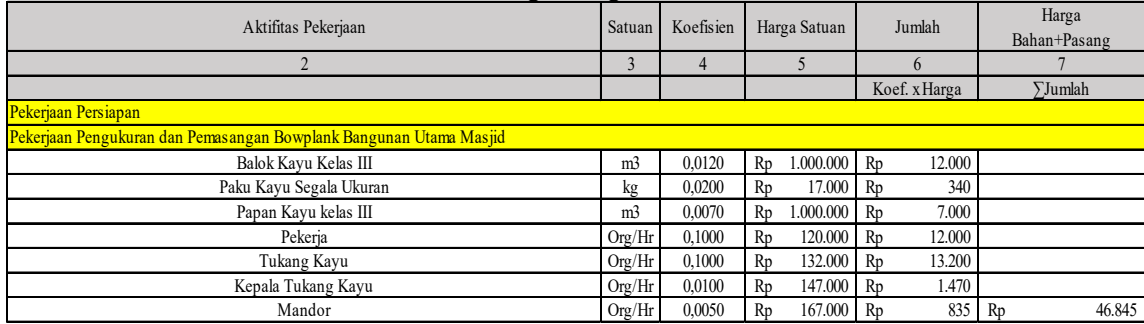

(Sumber : Hasil Perhitungan)

Pada tabel 4 merupakan perhitungan harga satuan (harga bahan + pasang) pada RAB. Pada perhitungan harga bahan + pasang, diambil contoh perhitungan pada pekerjaan pengukuran dan pemasangan bouwplank bangunan utama Masjid. Dari pekerjaan tersebut didapat analisa sebagai berikut :

 $\bullet$  Jumlah Harga = Koefisien x Harga = 0,0120 x  $Rp. 1.000.000,00 = Rp. 12.000,00$ 

 Harga Bahan + Pasang = ∑Jumlah = Keseluruhan Jumlah Harga Satu Pekerjaan = Rp.  $12.000,00 +$  Rp.  $340,00 +$  Rp.  $7.000,00 +$ Rp.  $12.000,00 +$  Rp.  $13.200,00 +$  Rp.  $1.470,00$  $+$  Rp. 835,00 = Rp. 46.845,00.

| NO. | <b>ITEM PEKERJAAN</b>                                                                           | <b>VOLUME</b> | <b>SATUAN</b> | <b>HARGA SATUAN</b> | <b>JUMLAH</b> |  |
|-----|-------------------------------------------------------------------------------------------------|---------------|---------------|---------------------|---------------|--|
|     | <b>PEKERJAAN PERSIAPAN</b>                                                                      |               |               |                     |               |  |
|     | . Pekerjaan Pengukuran dan Pemasangan Bowplank                                                  |               |               |                     |               |  |
|     | a. Pekerjaan Pengukuran dan Pemasangan Bowplank Bangunan Utama Masjid                           | 234,00        | m             | 46.845,00 Rp<br>Rp  | 10.961.730,00 |  |
|     | b. Pekerjaan Pengukuran dan Pemasangan Bowplank TW dan KM Pria Luar                             | 75.00         | m'            | 46.845,00 Rp<br>Rp  | 3.513.375,00  |  |
|     | c. Pekerjaan Pengukuran dan Pemasangan Bowplank Menara                                          | 21.00         | m'            | 46.845,00 Rp<br>Rp  | 983.745,00    |  |
|     | d. Pekerjaan Pengukuran dan Pemasangan Bowplank TW dan KM Wanita Luar dan Penitipan Barang Luar | 90,00         | m'            | 46.845,00 Rp<br>Rp  | 4.216.050,00  |  |
|     | e. Pekerjaan Pengukuran dan Pemasangan Bowplank Pump Room dan Power House                       | 46.00         | m'            | 46.845,00 Rp<br>Rp  | 2.154.870,00  |  |
|     | f. Pekerjaan Pengukuran dan Pemasangan Bowplank PC2                                             | 115.20        | m'            | 46.845,00 Rp<br>Rp  | 5.396.544,00  |  |
|     | g. Pekerjaan Pengukuran dan Pemasangan Bowplank PC8                                             | 57.60         | m'            | 46.845,00 Rp<br>Rp  | 2.698.272,00  |  |
|     | h. Pekerjaan Pengukuran dan Pemasangan Bowplank PC12                                            | 201,60        | m             | 46.845,00 Rp<br>Rp  | 9.443.952,00  |  |

Tabel 5 Rencana Anggaran Biaya Pekerjaan Pengukuran Dan Pemasangan Bowplank

(Sumber : Hasil Perhitungan)

Pada tabel 5 merupakan Rencana Anggaran Biaya (RAB) Proyek. Pada perhitungan jumlah biaya, diambil contoh perhitungan pada pekerjaan pengukuran dan pemasangan bouwplank bangunan utama Masjid. Pada pekerjaan pengukuran dan pemasangan bouwplank bangunan utama Masjid dengan volume 234,00 m' dengan harga satuan Rp. 46.845,00. Dari pekerjaan tersebut di dapat analisa sebagai berikut :

Pekerjaan Pengukuran dan Pemasangan Bouplank

# Jumlah Biaya = Volume x Harga Satuan  $= 234,00 \text{ x }$  Rp. 46.845,00  $=$  Rp. 10.961.730,00

# 4) *Time Schedule*/Kurva S

Data *time schedule* akan digunakan dalam menentukan *node-node* kegiatan pelaksanaan pekerjaan Proyek. Untuk tabel item pekerjaan, harga, dan bobot pekerjaan pada Kurva S dapat dilihat pada tabel 6.

Tabel 6 Tabel Item Pekerjaan, Harga, Dan Bobot Pekerjaan Pada Kurva S

| NO.                                          | <b>ITEM PEKERJAAN</b>                                 |    | <b>HARGA</b>      | <b>BOBOT PEKERJAAN (%)</b> | M1    | M <sub>2</sub> |
|----------------------------------------------|-------------------------------------------------------|----|-------------------|----------------------------|-------|----------------|
|                                              | PEKERJAAN PERSIAPAN                                   | Rp | 699.231.248,32    | 1.661                      | 0.185 | 0,185          |
| п                                            | PEKERJAAN TANAH & BETON STRUKTURAL                    | Rp | 1.569.571.801,50  | 3,729                      |       |                |
| Ш                                            | PEKERJAAN STRUKTUR                                    |    |                   |                            |       |                |
|                                              | PEKERJAAN STRUKTUR PONDASI<br>А                       | Rp | 2.445.231.335,82  | 5.809                      |       |                |
|                                              | PEKERJAAN STRUKTUR BETON BERTULANG<br>в               | Rp | 17.954.440.569,55 | 42.652                     |       |                |
|                                              | <b>ALAT BANTU</b>                                     | Rp | 700.000.000,00    | 1.663                      |       |                |
| IV                                           | PEKERJAAN ARSITEKTUR                                  |    |                   |                            |       |                |
|                                              | PEKERJAAN PASANGAN DINDING<br>A                       | Rp | 1.238.211.633,56  | 2,941                      |       |                |
|                                              | PEKERJAAN KACA, RAILLING, KUSEN, PINTU & JENDELA<br>B | Rp | 3.889.019.419,18  | 9.239                      |       |                |
|                                              | PEKERJAAN PLAFOND                                     | Rp | 746.732.943,74    | 1.774                      |       |                |
|                                              | PEKERJAAN PENUTUP LANTAI & DINDING<br>D               | Rp | 1.876.472.012,60  | 4.458                      |       |                |
|                                              | PEKERJAAN SANITAIR<br>E                               | Rp | 108.468.435,00    | 0.258                      |       |                |
|                                              | PEKERJAAN PENUTUP ATAP                                | Rp | 2.400.000.000,00  | 5.701                      |       |                |
|                                              | PEKERJAAN FASAD<br>G                                  | Rp | 4.427.189.772,72  | 10.517                     |       |                |
|                                              | PEKERJAAN PENGECATAN<br>н                             | Rp | 450.606.138,78    | 1.070                      |       |                |
|                                              | PEKERJAAN LAIN-LAIN                                   | Rp | 3.589.939.121,14  | 8.528                      |       |                |
| <b>BOBOT TOTAL</b>                           |                                                       | Rp | 42.095.114.431,90 | 100,000                    |       |                |
| BOBOT PRESTASI PEKERJAAN RENCANA TIAP MINGGU |                                                       |    |                   |                            | 0.185 | 0.185          |
| BOBOT PRESTASI PEKERJAAN RENCANA KUMULATIE   |                                                       |    |                   |                            | 0.185 | 0,369          |
| <b>BOBOT REALISASI PEKERJAAN KOMULATIF</b>   |                                                       |    |                   |                            |       |                |
| BOBOT REALITAS KUMULATIE PRESTASI PEKERJAAN  |                                                       |    |                   |                            |       |                |
| <b>DEVIASI</b>                               |                                                       |    |                   |                            |       |                |

(Sumber : Hasil Perhitungan)

Pada tabel 6 merupakan tabel item pekerjaan, harga, dan bobot pekerjaan pada Kurva S yang juga tedapat bobot prestasi pekerjaan rencana tiap minggu, bobot prestasi pekerjaan rencana kumulatif, bobot realisasi pekerjaan kumulatif, bobot realitas kumulatif prestasi pekerjaan, dan deviasi yang didapatkan dari perhitungan sebagai berikut :

Pada bagian bobot pekerjaan (%), diambil contoh perhitungan pada pekerjaan persiapan. Pada pekerjaan persiapan memiliki harga pekerjaan Rp. 699.231.248,32 dengan total harga pekerjaan Rp. 42.095.114.431,90. Dari pekerjaan tersebut di dapat analisa sebagai berikut :

Bobot Pekerjaan = Harga Pekerjaan/Total

Harga Pekerjaan x 100%

 $=$  Rp. 699.231.248,32/Rp. 42.095.114.431,90 x 100%

 $= 1,661\%$ .

- Bobot Prestasi Pekerjaan Rencana Tiap Minggu  $= Σ$  Progres Rencana Pekerjaan Dalam Satu Minggu.
- Bobot Prestasi Pekerjaan Rencana Kumulatif = Bobot Prestasi Pekerjaan Rencana Tiap Minggu + Bobot Prestasi Pekerjaan Rencana Kumulatif Minggu Sebelumnya.
- Bobot Realisasi Pekerjaan Kumulatif =  $\Sigma$ Progres Realisasi Pekerjaan di Lapangan Dalam Satu Minggu.
- Bobot Realitas Kumulatif Prestasi Pekerjaan = Bobot Realisasi Pekerjaan Kumulatif + Bobot Realitas Kumulatif Prestasi Pekerjaan Minggu Sebelumnya.
- Deviasi = Bobot Realitas Kumulatif Prestasi Pekerjaan - Bobot Prestasi Pekerjaan Rencana Kumulatif.

# **Penjadwalan PDM Menggunakan** *Microsoft Project* **2016**

# **Informasi Data Awal**

Memasukkan data awal Proyek yaitu: nama Proyek, tanggal dimulainya Proyek, lalu mengatur kalender Proyek yang akan digunakan. Pada pengaturan kalender ini, diatur hari-hari apa saja yang akan dijadikan hari libur baik hari Sabtu dan Minggu ataupun hari-hari raya nasional.

# **Menghitung Durasi Dan Tenaga Kerja**

Setelah memasukkan informasi data awal Proyek kedalam *Microsoft Project* 2016, langkah selanjutnya adalah menghitung estimasi durasi dan tenaga kerja pada Proyek yang dikerjakan menggunakan *Microsoft Exel*. Tabel estimasi durasi dan tenaga kerja dapat dilihat pada tabel 7.

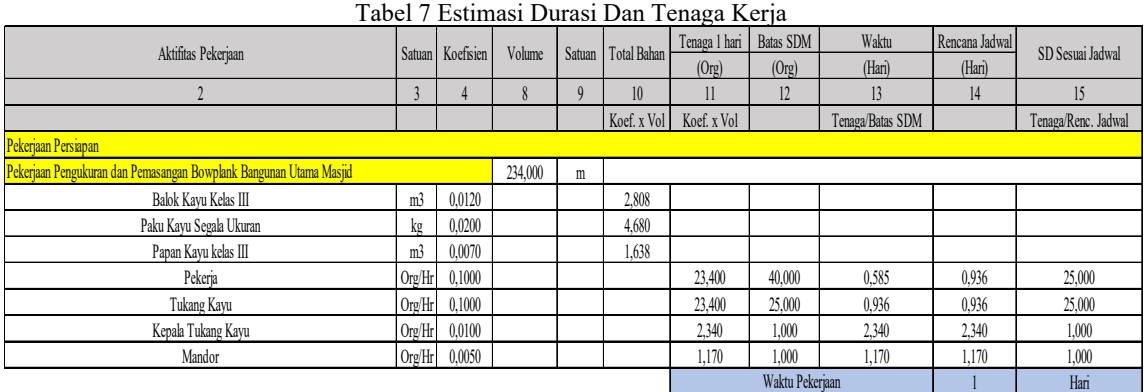

(Sumber : Hasil Perhitungan)

Pada tabel 7 merupakan perhitungan estimasi durasi dan tenaga kerja. Dalam tabel pehitungan estimasi durasi dan tenaga kerja ini, diambil contoh perhitungan pada pekerjaan pengukuran dan pemasangan bouwplank bangunan utama Masjid. Dari pekerjaan tersebut di dapat analisa sebagai berikut :

Pekerjaan Pengukuran dan Pemasangan Bouplank Bangunan Utama Masjid

- Total Bahan = Koefisien x Volume =  $0.0120$  x  $234 = 2,808$ .
- Tenaga 1 Hari  $(Org) = K$ oefisien x Volume =  $0,1 \times 234 = 23,4$  Orang.
- Waktu (Hari) = Tenaga1 Hari (Org)/Batas  $SDM = 23,4/40 = 0.585$ .
- Rencana Jadwal (Hari) = Diambil hasil terbesar dari Waktu (Hari) antara tukang dan pekerja.
- SD Sesuai Jadwal = Tenaga 1 Hari  $(Org)/$ Rencana Jadwal = 23,4/40 = 25 Orang.

 Waktu Pekerjaan = Pembulatan Hasil Terbesar Dari Hasil Rencana Jadwal antara tukang dan pekerja.

#### **Penentuan Jalur Kritis** *Precedence Diagram Method*

Pada penentuan jalur kritis, yang dilakukan yaitu pada tahap penjadwalan terlebih dahulu yang diketahui durasi setiap pekerjaan pada pekerjaan Proyek, dalam penelitian untuk mengetahui durasi setiap pekerjaan bisa dengan cara melihat perhitungan estimasi durasi yang telah dihitung. Setelah diketahui durasi setiap pekerjaan kemudian menentukan hubungan pada tiap pekerjaan dengan menggunakan jaringan kerja yang PDM disusun secara manual dan menggunakan aplikasi *Ms. Project* 2016.

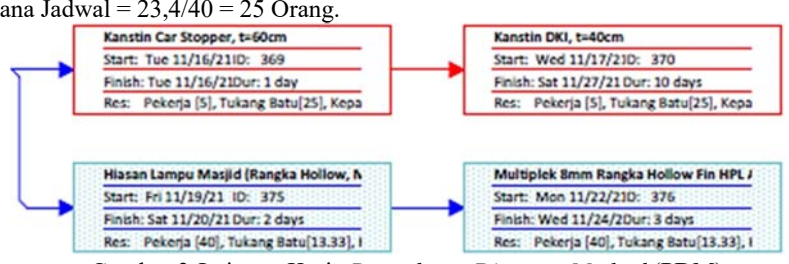

Gambar 3 Jaringan Kerja *Precedence Diagram Method* (PDM) (Sumber : Hasil Padas *Ms. Project* 2016)

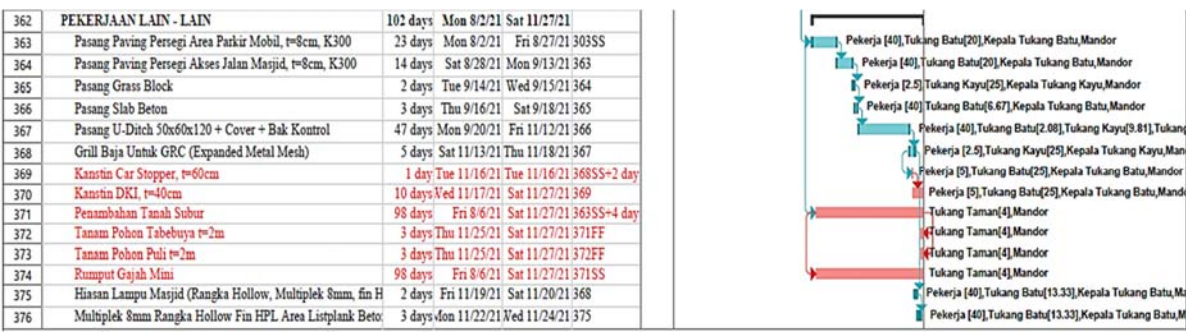

Gambar 4 *Gantt Chart* pada aplikasi *Ms. Project* 2016 (Sumber : Hasil Pada *Ms. Project* 2016)

Dari penyusunan jaringan kerja menggunakan PDM ini didapat durasi pekerjaan sebesar 222 hari. Sehingga didapatkan beberapa item pekerjaan yang berada pada jalur kritis dengan diketahuinya *network diagram* akan ditunjukan dengan kotak dan garis berwarna merah.

Pada tabel 8 merupakan nomor urut pekerjaan pada *Microsoft Project*, uraian pekerjaan, volume pekerjaan serta durasi pekerjaan yang berada pada jalur kritis.

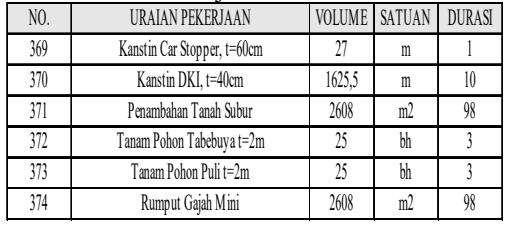

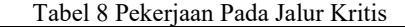

(Sumber : Daftar Pekerjaan Pada Jalur Kritis)

#### **Tampilan Grafik Sumber Daya**

Langkah selanjutnya, yaitu melihat tampilan grafik sumber daya di *Microsoft Project* 2016 pada bagian *Resourse Graph,* untuk mendapatkan informasi penggunaan sumber daya, ketersediaan sumber daya, beban kerja individual, sumber daya yang dialokasikan secara keseluruhan agar dapat dikelompokkan, dan sumber daya yang memiliki waktu luang. Tampilan grafik sumber daya ditunjukkan pada gambar 5.

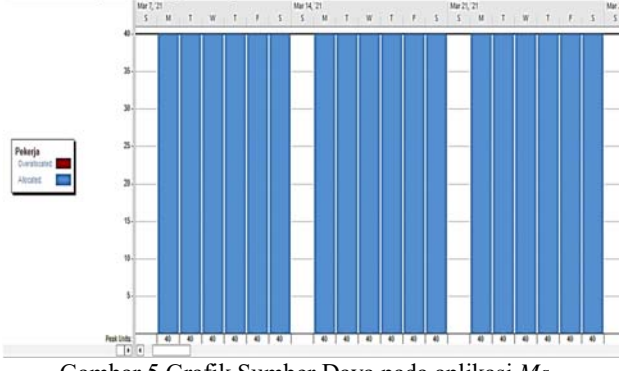

Gambar 5 Grafik Sumber Daya pada aplikasi *Ms. Project* 2016 (Sumber : Hasil Pada *Ms. Project* 2016)

# **Biaya Tak Langsung Proyek**

Dengan hasil durasi proyek penjadwalan ulang yang didapat lebih cepat selesai dari perencanaan oleh Proyek maka akan berdampak pada biaya tak langsung proyek. Berikut analisis pengaruh hasil durasi penjadwalan ulang proyek dengan biaya tak langsung :

1. Biaya Listrik

Tarif listrik selama pelaksanaan proyek yaitu Rp 250.000,-/bulan = Rp. 8.333,-/hari.

- a. Tarif listrik (Rencana Proyek) = 240 x Rp.  $8.333$ ,  $=$  Rp. 1.999.920,  $-$
- b. Tarif Listrik (*Reschedul*) = 222 x Rp. 8.333,-  $=$  Rp. 1.849.926,-
- 2. Biaya Penggunaan Air Tarif air selama pelaksanaan proyek yaitu Rp  $350.000,$ -/bulan = Rp. 11.666,-/hari.
	- a. Tarif Air (Rencana Proyek) = 240 x Rp.  $11.666, -$  = Rp. 2.799.840,-
	- b. Tarif Air (*Reschedul*) = 222 x Rp. 11.666,- = Rp. 2.589.852,-
- 3. Biaya Keamanan

Biaya Keamanan Proyek yaitu Rp. 2.700.000,- /bulan dan proyek ini dijaga 1 orang selama 24 jam maka besarnya biaya akan diperhitungkan sebagai berikut: Biaya keamanan = 1 org x 3 shift x Rp. 2.700.000,- orang / bulan = Rp. 8.100.000/bulan = Rp. 270.000,-/hari.

- a. Tarif Keamanan (Rencana Proyek) = 240 Hari x Rp. 270.000,- = Rp. 64.800.000,-
- b. Tarif Keamanan (*Reschedul*) = 222 Hari x Rp. 270.000,- = Rp. 59.940.000,-
- 4. Biaya Pertemuan/Rapat

Tarif Pertemuan selama pelaksanaan proyek yaitu Rp. 1.200.000/bulan = Rp. 40.000,-.

- a. Tarif Rapat (Rencana Proyek) =  $240 \times Rp$ .  $40.000 = Rp. 9.600.000$
- b. Tarif Rapat (*Reschedul*) = 222 x Rp. 40.000,-  $=$  Rp. 8.880.000,-

Dari hasil analisis diatas, dapat diketahui besar biaya tidak langsung pada Proyek sebesar :

- 1.) Durasi (Rencana Proyek) = Rp. 79.199.760,-
- 2.) Durasi (*Reschedul*) = Rp. 73.259.778,-

Setelah dilakukan *Reschedul* terjadi efisiensi biaya tidak langsung sebesar = Rp. 5.939.982,-.

# **5. KESIMPULAN**

# **Kesimpulan**

Dari hasil analisis penjadwalan ulang pada Proyek pembangunan Gedung Penunjang Pembelajaran Universitas Negeri Malang menggunakan metode *Precedence Diagram Method* (PDM) menggunakan program bantu *Microsoft Project* 2016 dapat di tarik kesimpulan sebagai berikut :

- 1. Setelah dilakukan analisis *rescheduling* pada Proyek pembangunan Gedung Penunjang Pembelajaran Universitas Negeri Malang menggunakan metode *Precedence Diagram Method* (PDM) didapat durasi yaitu 222 hari.
- 2. Pada biaya langsung Proyek dari pekerjaan persiapan sampai pekerjaan didapatkan sebesar Rp. 42.095.114.431,90. Lalu pada biaya tak langsung pekerjaan untuk durasi (rencana Proyek) sebesar Rp. 79.199.760,- dan setelah r*escheduling* menjadi Rp. 73.259.778,- yang berarti terjadi efisiensi biaya tak langsung sebesar Rp. 5.939.982,-.

#### **Saran**

Berdasarkan kesimpulan diatas, peneliti memberikan saran untuk penelitian selanjutnya agar mencoba untuk menjadwalkan menggunakan metode lainnya. Metode-metode penjadwalan yang dimaksudkan adalah *Project Evaluation and Review Technique* (PERT), *Linear Schedule Methode (LSM), Critical Path Method* (CPM) , dan sebagainya. Sehingga dengan begitu kita bisa mengetahui hasil penjadwalan dengan metodemetode lainnya dan juga agar mengetahui hasil penjadwalan mana yang lebih optimal.

# **DAFTAR PUSTAKA**

- Ahyar, H., Andriani, H., Sukmana, D. J., D. (2020). *Metode Penelitian Kualitatif & Kuantitatif* (A. Husnu Abadi, A.Md. (ed.)). Pustaka Ilmu.
- Dahlan, A., Nainggolan, T. H., & Winanda, L. A. R. (2019). Evaluasi Pengendalian Waktu Dan Biaya Menggunakan Metode Critical Path Method (Cpm) Dan Fast Track. *Student Journal Gelagar*, *1*(1), 24–31. https://ejournal.itn.ac.id/index.php/gelagar/ar ticle/view/2608/2104
- Ervianto, W. I. (2005). *Manajemen Proyek Konstruksi* (Revisi). Andi Yogyakarta.
- Husen, A. (2010). *Manajemen Proyek* (D. Prabantini (ed.); Revisi). Andi Offset.
- Lucmana, M. J. F., Tiong, I., & Deviany, K. (2020). Analisis Percepatan Penjadwalan Dengan Metode Fast-Track Pada Proyek Lab for Science Policy and Communication of the Jember University. *Student Journal Gelagar*, *3*(1), 1–7. http://eprints.itn.ac.id/7373/
- Marina, Kartadipura, R. H., & IPM. (2021). Studi Penjadwalan Menggunakan Metode CPM

Dan PDM Dengan Microsoft Project 2019 Pada Proyek Pembangunan Pondok Darul Hijrah Putera Martapura. *Jurnal Teknologi Berkelanjutan*, *10*(2), 65–71.

- Mujahid, M. D. (2021). Penjadwalan Ulang Proyek Rehab Workshop Induk Dengan Metode Precedence Diagram Method ( Pdm ) Menjadi Ruang Kelas Bbplk Medan Menggunakan Software Penjadwalan ( Microsoft Project ). *Jurnal Ilmiah Mahasiswa Teknik*, *1*(November), 1–15.
- Rani, H. A. (2016). *Manajemen Proyek Konstruksi*. CV Budi Utama.
- Setiawan, A. F. (2008). *Smart Project Plan With Microsoft Office Project 2007* (R. Fitriastuti (ed.)). PT Dian Digital Media.
- Soeharto, I. (1999). *Manajemen Proyek* (Kedua). Erlangga.
- Widiasanti, I. "&" L. (2013). *Manajemen Konstruksi* (P. Latifah (ed.)). PT Remaja Rosdakarya.
- Wiharti, W. (2022). *RESCHEDULING PADA PROYEK GEDUNG SERBAGUNA PLBN ENTIKONG KALIMANTAN BARAT DENGAN METODE FAST TRACK*. Institut Teknologi Nasional Malang.
- Wiharti, W., Winanda, L. A. R., Munasih, & Wijayaningtyas, M. (2022). Percepatan Penyelesaian Proyek Menggunakan Metode Fast-Track (Studi Kasus: Proyek Gedung Serbaguna PLBN Entikong Kalimantan Barat). *Jurnal Rekayasa Sipil Dan Lingkungan*, *4*, 16–25.
- Winata, D. H., Khaidir, I., & Zulfrimar. (2021). *Perencanaan Penjadwalan Waktu Dengan Metode Pdm (Precedence Diagram Method) Pada Proyek Pembangunan Kantor Perwakilan Pemerintah Daerah Di Tapan*.